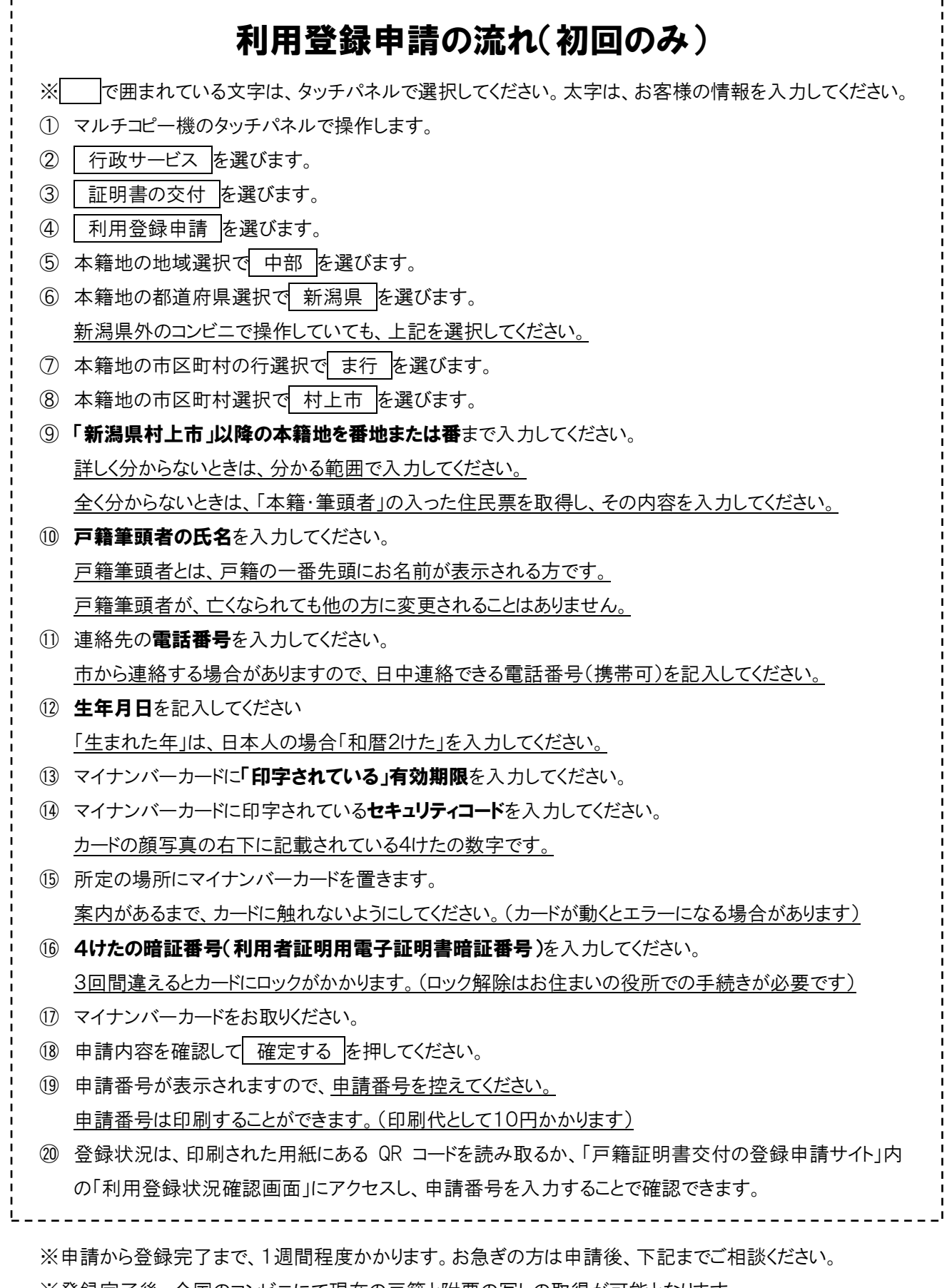

※登録完了後、全国のコンビニにて現在の戸籍と附票の写しの取得が可能となります。

【お問い合わせ先】

村上市役所市民課市民年金室(平日:8:30~17:15/℡:0254-53-2111 内線 2211・2212)